## Step by step SOPRANO EORI (non-EU operators)

## **EORI** application

\* Click on « entrer dans le domaine d'activité EORI »

| EORI                   | → Entrer dans le domaine d'activité 🔺 |
|------------------------|---------------------------------------|
| Demande de numéro EORI | 0                                     |

\* Click on « sélectionner un service » : the competent service for non EU operators applying for an EORI number is DG-COMINT1-STATUT DES OPERATEURS .

| DOUANES<br>& DROITS<br>INDIRECTS Gestion des demandes<br>d'autorisations douanières | EORI<br>Changer de domaine d'activité                                             |
|-------------------------------------------------------------------------------------|-----------------------------------------------------------------------------------|
| Sélectionner un service                                                             |                                                                                   |
| Bordeaux PAE                                                                        | Avertissement                                                                     |
| Chambery PAE                                                                        | Vous êtes habilité à agir pour le compt<br>liste qui apparaît sous le logo SOPRAN |
| Paris Est PAE                                                                       |                                                                                   |
| Roissy PAE                                                                          |                                                                                   |

#### <u>*I* – Applying for an EORI number:</u>

The EORI application comes with 3 steps :

# **1.** Designation of the competent service which will manage your application (always DG-COMINT1-STATUT DES OPERATEURS if you are a non EU operator)

| <ul> <li>Sélectionnez le pôle d'action économique (PAE) dans le ressort duquel se situe votre établissement.</li> <li>Dans le cas où le service désigné est incorrect, celui-ci réaffectera votre demande au service compétent.</li> <li>Vous devez choisir votre PAE pour les demandes d'EORI français, et le service compétent "DG-COMINT1-STATUT DES OPERATEURS" pour les demandes d'EORI des pays tiers.</li> </ul> |                   |                   |   |                                                                                  |
|----------------------------------------------------------------------------------------------------|-------------------|-------------------|---|----------------------------------------------------------------------------------|
|                                                                                                    | ervice<br>npétent | Service compétent | - | Cliquez ici pour ouvrir la carte interactive des services de la douane française |

#### 2. Informations

### <u>If you are a non EU operator and you are registered with a french legal entity</u> number, its mandatory to apply only with your SIRET number

| 2. Informations                                                                                                    | *                                                                                                    |  |  |  |
|----------------------------------------------------------------------------------------------------|----------------------------------------------------------------------------------------------------|--|--|--|
| <ul> <li>SIREN : Please do not fill the SIREN field if you are a non-EU economic operator - Merci de ne pas remplir le champ</li> <li>SIREN si vous êtes un opérateur économique hors UE.</li> </ul> |                                                                                                    |  |  |  |
| * Vous déposez avec un numéro SIREN ?                                                                                                    | ● Oui O Non                                                                                                    |  |  |  |
| * Vous déposez avec un numéro SIRET ?                                                                                                    | 🔿 Oui 💿 Non                                                                                                    |  |  |  |
| * Vous êtes une :                                                                                                    | ○ Personne physique                                                                                                    |  |  |  |
|                                                                                                    | Personne morale                                                                                                    |  |  |  |
|                                                                                                    | <ul> <li>Association de personnes ayant la capacité de faire des actes juridiques sans avoir le statut de<br/>personne morale</li> </ul> |  |  |  |
| * Vous déposez en tant que titulaire de<br>l'agrément de représentant en douane                                                                                                    | ⊖ Oui () Non                                                                                                    |  |  |  |

#### 3. Déclaration

If you indicate your SIRET number, the fields will complete themselves automatically.

If you don't have a SIRET number, you must fill each field manually.

| 3. Déclaration     |                    |
|--------------------|--------------------|
| * SIREN            | SIREN              |
| Raison sociale     |                    |
| Date de création   | JJ/MM/AAAA         |
| Numéro de TVA (FR) |                    |
| Code APE           | Code APE 👻         |
| Statut Juridique   | Statut Juridique 👻 |
| Numéro et voie     |                    |

#### 4. Contact

Those fields are now mandatory. If you're applying for an EORI number for another operator, its your contact data that you must indicate.

| 4. Contact  |           |
|-------------|-----------|
| * Courriel  | Courriel  |
| * Téléphone | Téléphone |

## 5. EU VAT numbers

Indicate here if you have another VAT number granted by another EU member state.

| 5. Liste de TVA EU |           |   |               | • |
|--------------------|-----------|---|---------------|---|
| TVA intra          | TVA intra | ī | Ajouter TVA + |   |

#### 6. Engagements

The 3 following statements and engagements have to be confirmed :

Authorisation to the french customs to communicate mandatory fields to the European Commission for the communication on the public website of the TAXUD <u>https://ec.europa.eu/taxation\_customs/</u> <u>dds2/eos/eori\_validation.jsp?Lang=fr</u>.

Engagement that you do not have another EORI number in another EU member state.

Engagement to notify the french Customs every modification of the data in the EORI number

| * Le signataire autorise la Direction Générale des Douanes et Droits Indirects à<br>communiquer les données précédées d'un astérisque (*) à la Commission<br>Européenne en vue de la publication desdites données sur le site web EORI de<br>TAXUD (site public) en application de l'article 4 vicies des dispositions<br>d'application du Code des douanes communautaire tel que modifié par le<br>règlement (CE) N° 312/2009 de la Commission du 16 avril 2009 : | 🔿 Oui 🔿 Non |
|----------------------------------------------------------------------------------------------------|-------------|
| * Le susvisé certifie n'être pas encore immatriculé en qualité d'EORI dans un<br>autre Etat-membre de l'UE :                                                                                                    | ⊖ Oui ⊃ Non |
| Le susvisé s'engage à notifier toute modification des données de la présente<br>au bureau des douanes dont il dépend.                                                                                                    |             |

#### Validate the application form

| Abandonner ma demande | Reprendre ma saisie plus tard | Valider et passer à l'étape suivante |
|-----------------------|-------------------------------|--------------------------------------|
|-----------------------|-------------------------------|--------------------------------------|

The application form can be : abandonned, interrupted until further indications, or validated.

#### <u>II – Summary:</u>

The application is summerized in order to control if all indications are correct. If this is the case, the operator must click on « soumettre ma demande »

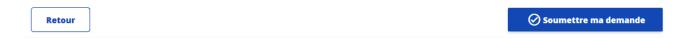

#### III - Transmission to the administration

The application is forwarded to the french customs services in order to be treated.

| <b>Demande d'autorisation E</b><br>Demande n° FR-EOR-2023-0000                                                                                                    | ORI                        |                                          |  |  |
|----------------------------------------------------------------------------------------------------|----------------------------|------------------------------------------|--|--|
| Votre demande a été transmise à l'administration, sous la référence FR-EOR-2023-0000. Vous la retrouverez sous cette référence dans votre espace « Mes demandes en cours ». |                            |                                          |  |  |
| 1 Saisie de la demande                                                                                                    | 2 Récapitulatif            | <b>3</b> Transmission à l'administration |  |  |
| 1. Désignation du service compétent p                                                                                                    | oour traiter votre demande | •                                        |  |  |
| Service compétent :                                                                                                    | Bordeaux PAE               |                                          |  |  |
| 2. Informations                                                                                                    |                            | •                                        |  |  |